# **LA RICORSIONE**

- Una funzione matematica è definita **ricorsivamente** quando nella sua definizione compare un riferimento a se stessa
- La ricorsione consiste nella possibilità di **definire una funzione in termini di se stessa**
- •È basata sul *principio di induzione* matematica:
	- se una proprietà P vale per n=n<sub>0</sub>  $\longrightarrow$  CASO BASE
	- $-$  a si nuò provara cha **sesumandols valids par n** s e si può provare che, **assumendola valida per n**, allora vale per  $n+1$

allora P vale per ogni n≥n<sub>0</sub>

# **LA RICORSIONE**

Operativamente, risolvere un problema con un **approccio ricorsivo** comporta

- **di identificare un "caso base** ", con soluzione nota
- – di riuscire a **esprimere la soluzione al caso generico n in termini dello stesso problema in uno o più casi più semplici** (n-1, n-2, etc.)

```
Esempio: il fattoriale di un numerofact(n) = n!n!: Z → N
    n! vale 1
                          se n \leq 0se n > 0
    n! vale n*(n-1)!
```

```
Codifica:int fact(int n) {
if (n<=0) return 1; 
else return n*fact(n-1); }
```

```
Servitore & Cliente:
```
**}**

```
int fact(int n) {if (n<=0) return 1; else return n*fact(n-1);
```

```
int main(){
int fz,z = 5;
fz = fact(z-2);}
```
**Si valuta l'espressione che costituisce il parametro attuale (nell'environment del main) e si trasmette alla funzione fact() una copia del valore così ottenuto (3)**

fact(3) effettuerà poi analogamente una nuova chiamata di funzione fact(2)

```
Servitore & Cliente:
```
**}**

```
int fact(int n) {if (n<=0) return 1; else return n*fact(n-1);
```

```
int main(){
int fz,z = 5;
fz = fact(z-2);}
```
Analogamente, fact(2) effettua una nuova chiamata di funzione. **n-1 nell'environment di fact() vale 1 quindi viene chiamata fact(1)**

```
E ancora, analogamente, perfact(0)
```

```
Servitore & Cliente:
```

```
int fact(int n) {if (n<=0) return 1;
```

```
else return n*fact(n-1);
```

```
}int main(){
int fz,z = 5;risultato 1 e termina
fz = fact(z-2);}
```
 Il nuovo servitore lega il parametro n a 0. **La condizione n <=0 è vera e la funzione fact(0) torna come** 

```
Servitore & Cliente:
```
**}**

```
int fact(int n) {if (n<=0) return 1; else return (n*fact(n-1);
```

```
int main(){
int fz,z = 5;
fz = fact(z-2);}
```
**Il controllo torna al servitore precedente fact(1) che può valutare l'espressione n \* 1 ottenendo come risultato 1 e terminando**

E analogamente per fact(2) e fact(3)

```
Servitore & Cliente:
```
**}**

```
int fact(int n) {if (n<=0) return 1; else return (n*fact (n-1);
```

```
int main(){
int fz,z = 5;
fz = fact(z-2);}
```
**il controllo passa infine al main che assegna a fz il valore 6**

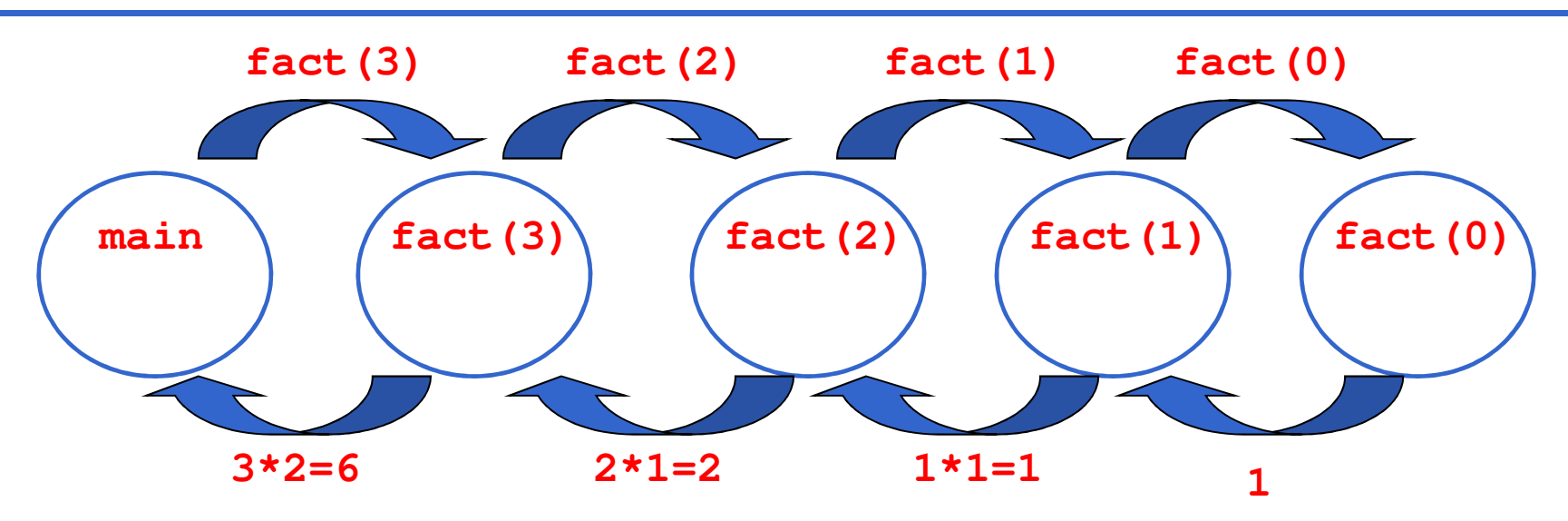

**main**  $\text{fact}(3) = 3 \times \text{fact}(2) = 2 \times \text{fact}(1) = 1 \times \text{fact}(0)$ 

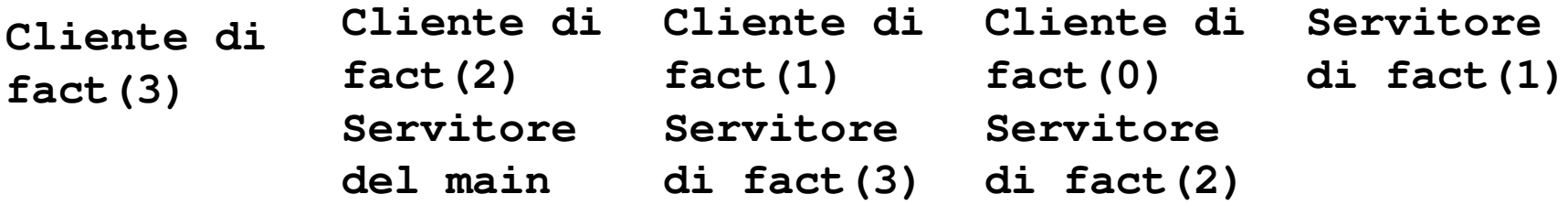

### **Problema:calcolare la somma dei primi N interi**

#### Specifica:

Considera la somma 1+2+3+...+(N-1)+N come

composta di due termini:

• (1+2+3+...+(N-1))

• N

**Il primo termine non è altro che lo stesso problema in un caso più semplice: calcolare la somma dei<br>Valore noto primi N-1 interi**

Esiste un caso banale ovvio: CASO BASE

• la somma fino a 1 vale 1

#### **Problema:calcolare la somma dei primi N interi**

#### Algoritmo ricorsivo

Se N vale 1 allora la somma vale 1

altrimenti la somma vale  $N + i$ l risultato della somma dei primi N-1 interi

```
Problema:calcolare la somma dei primi N interi
```
Codifica:

```
int sommaFinoA(int n){if (n==1) return 1; 
else return sommaFinoA(n-1)+n;}
```
#### Problema:**calcolare l'N-esimo numero di Fibonacci**

fib(n) =

\n
$$
\begin{cases}\n0, & \text{se } n=0 \\
1, & \text{se } n=1\n\end{cases}
$$
\nfib(n-1) + fib(n-2),

\naltrimenti

### **Problema:calcolare l'N-esimo numero di Fibonacci**

# **Codifica:**

**}**

```
unsigned fibonacci(unsigned n) {if (n<2) return n; 
else return fibonacci(n-1)+fibonacci(n-2);
```

```
Ricorsione non lineare: ogni invocazione del servitore causa due nuove chiamate al 
servitore medesimo
```
### **RICORSIONE NON LINEARE: ESEMPIO**

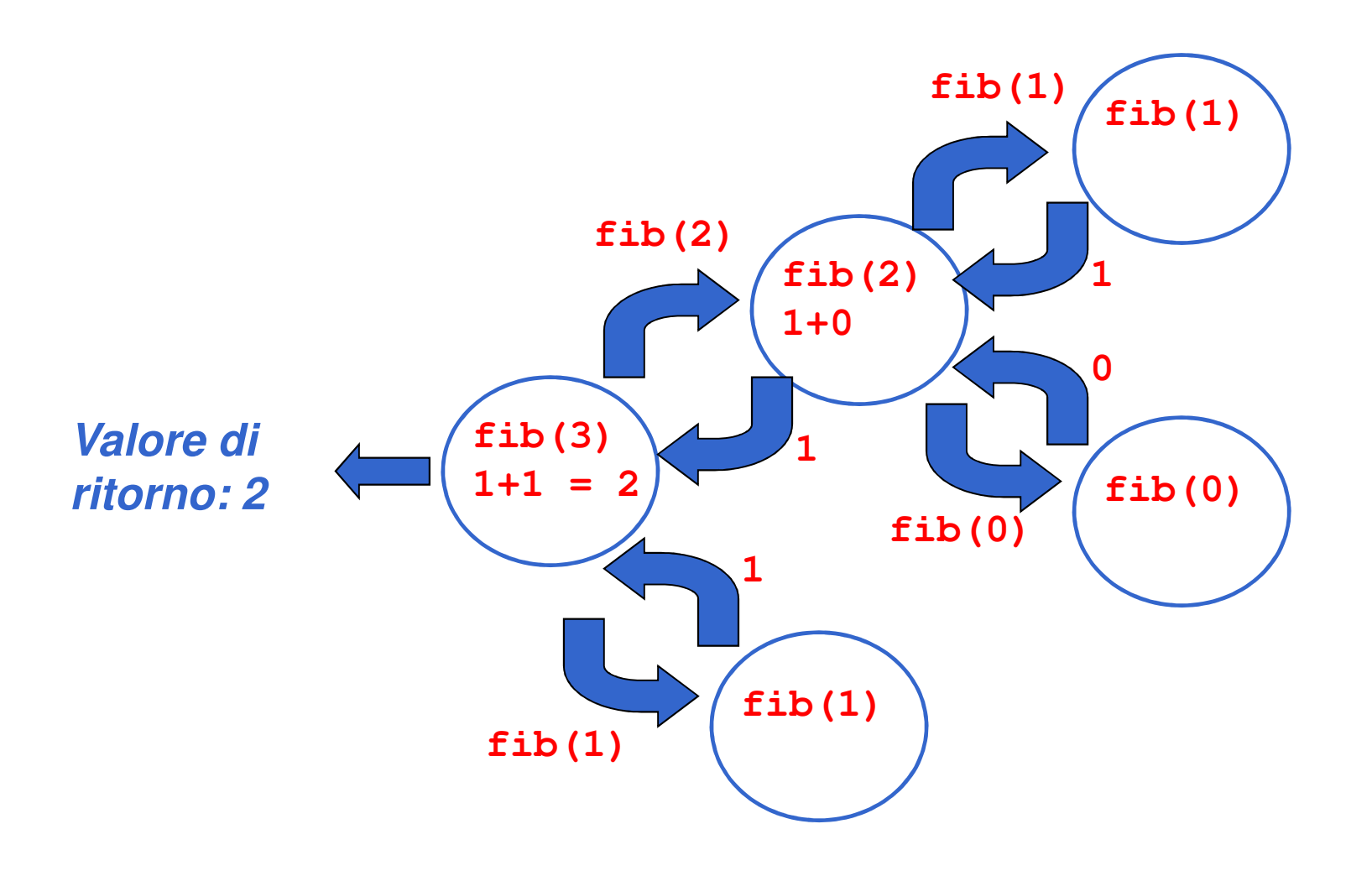

# **UNA RIFLESSIONE**

Negli esempi visti finora si inizia a sintetizzare il risultato **SOLO DOPO** che si sono aperte tutte le chiamate, "a ritroso", mentre le chiamate si chiudono

Le chiamate ricorsive decompongono via via il problema, **ma non calcolano nulla**

Il risultato viene sintetizzato a partire dalla fine, perché prima occorre arrivare al caso "banale":

- il caso "banale" fornisce il valore di partenza
- poi si sintetizzano, "a ritroso", i successivi risultati parziali

**Processo computazionale effettivamente ricorsivo**

### **LA RICORSIONE**

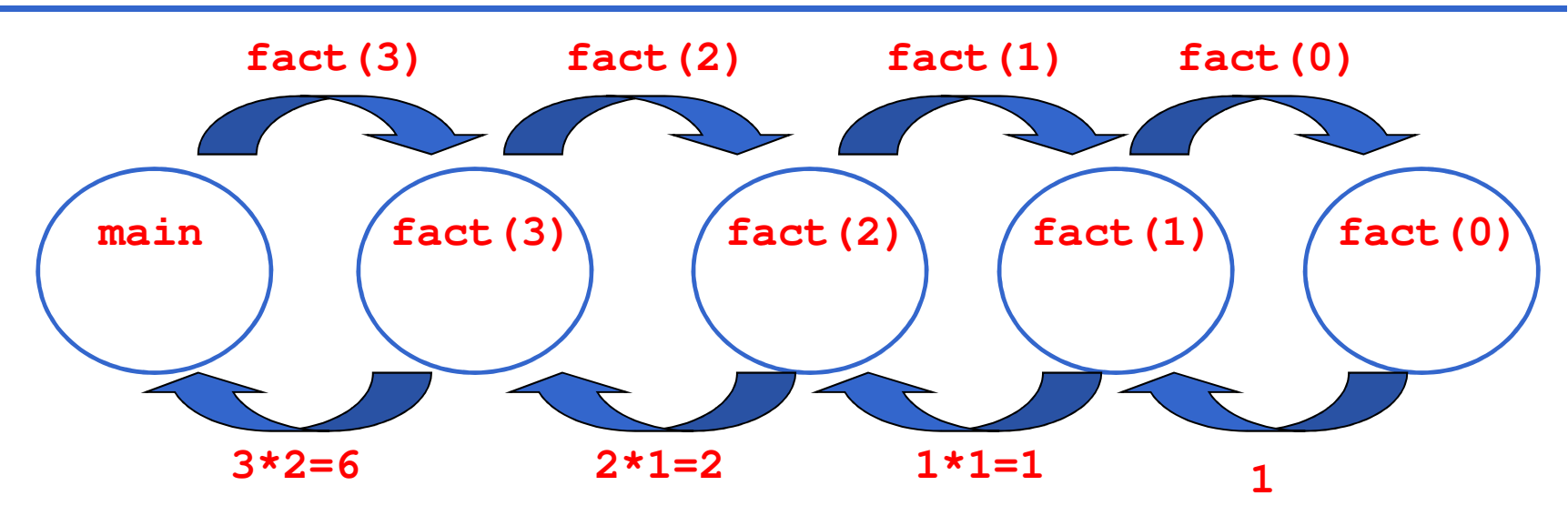

#### PASSI:

- 1) **fact(3)** chiama **fact(2)** passandogli il controllo
- 2) **fact(2)** calcola il fattoriale di 2 e termina restituendo 2
- 3) **fact(3)** riprende il controllo ed effettua la moltiplicazione 3\*2
- 4) termina anche **fact(3)** e torna il controllo al main

### **PROCESSO COMPUTAZIONALE ITERATIVO**

- In questo caso il risultato viene sintetizzato "*in avanti"*
- Ogni processo computazionale che computi "in avanti", per accumulo, costituisce una **ITERAZIONE**, ossia è un processo computazionale iterativo
- La caratteristica fondamentale di un **processo computazionale ITERATIVO è che a ogni passo è disponibile un risultato parziale**
	- dopo k passi, si ha a disposizione il risultato parziale relativo al caso k
	- questo **non è vero nei processi computazionali ricorsivi,** in cui nulla è disponibile fino al caso elementare

### **FATTORIALE ITERATIVO**

# **Definizione:n! = 1 \* 2 \* 3 \*… \* nDetto <sup>v</sup>k = 1 \* 2 \* 3 \*… \* k:**  $1! = v_1 = 1$  $(k+1)!$  =  $v_{k+1}$  =  $(k+1)* v_k$  **per k**≥1  $n! = v_n$ **per k=n**

# **FATTORIALE ITERATIVO**

Costruiamo ora una funzione che calcola il fattoriale inmodo iterativo

```
int fact(int n){
```

```
int i=1;
```
**int F=1; /\*inizializzazione del fattoriale\*/**

**while (i <= n) { F=F\*i; i=i+1; }return F;}DIFFERENZA CON LA VERSIONE RICORSIVA: ad ogni passo viene accumulato un risultato intermedio**

20 **La variabile F accumula risultati intermedi: se n = 3 inizialmente F=1, poi al primo ciclo F=1**, **poi al secondo ciclo <sup>F</sup>assume il valore 2. Infine all'ultimo ciclo i=3 e F assume il valore 6** • **Al primo passo F accumula il fattoriale di 1** • **Al secondo passo F accumula il fattoriale di 2** • **Al passo i-esimo F accumula il fattoriale di i**

### **FUNZIONI: IL MODELLO A RUN-TIME**

**Ogni volta che viene invocata una funzione:**

- si crea una **nuova attivazione (istanza)** del servitore
- viene **allocata la memoria** per i parametri e per le variabili locali
- –si effettua il passaggio dei parametri
- –si trasferisce il controllo al servitore
- si esegue il codice della funzione

### **IL MODELLO A RUN-TIME: ENVIRONMENT**

- La definizione di una funzione introduce un **nuovo binding** nell'environment in cui la funzione è definita
- •Al momento dell'invocazione, viene creata una **struttura dati che contiene i binding dei parametri e degli identificatori definiti localmente** alla funzione detta **RECORD DI ATTIVAZIONE**

**È il "mondo della funzione": contiene tuttociò che ne caratterizza l'esistenza**

- –**i parametri ricevuti**
- –**le variabili locali**
- –**l'indirizzo di ritorno (Return Address RA)** che

indica il punto a cui tornare (nel codice del cliente) al termine della funzione, per permettere al cliente di proseguire una volta che la funzione termina

– **un collegamento al record di attivazione del cliente (Dynamic Link DL)**

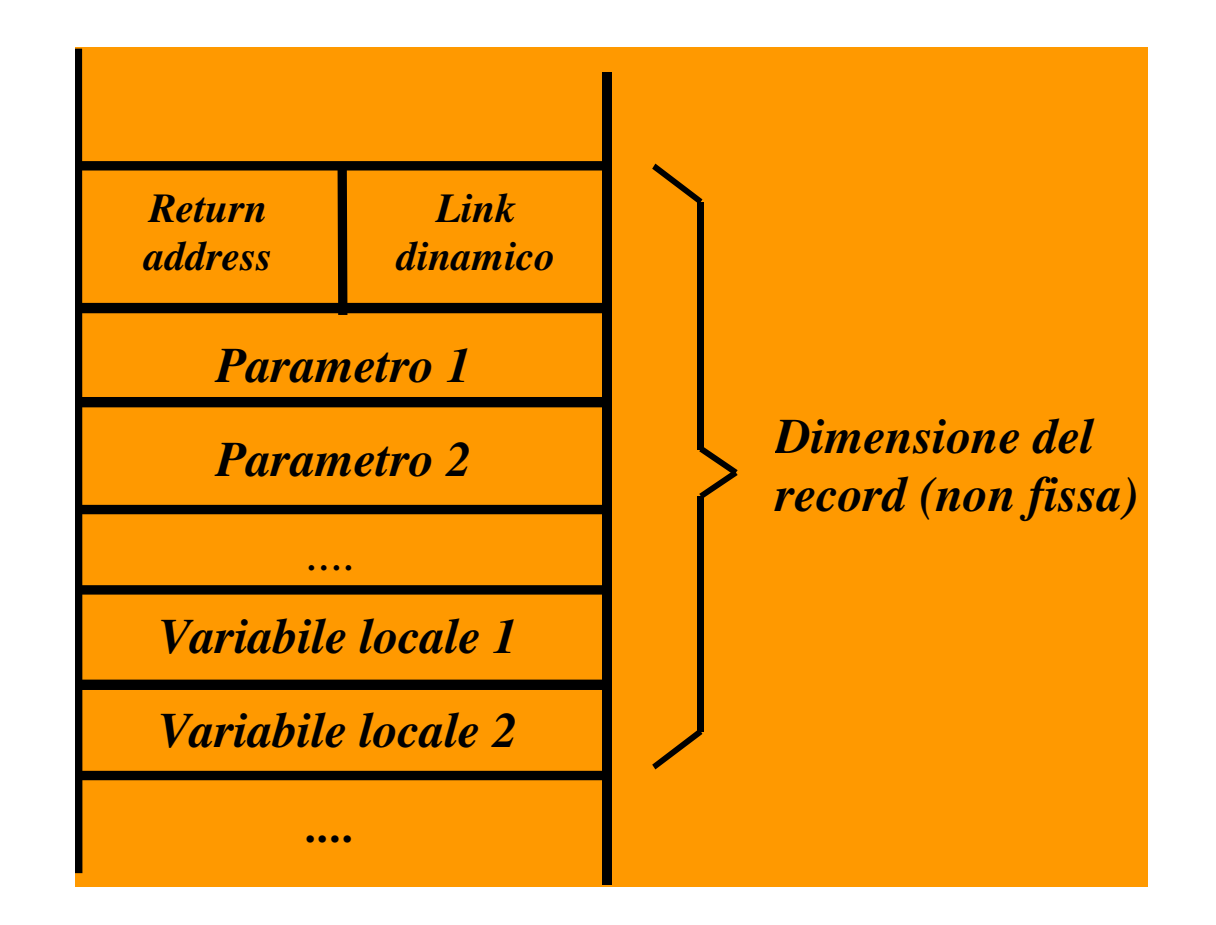

- • Rappresenta il "mondo della funzione": nasce e muore con essa
	- <sup>è</sup>**creato** al momento della **invocazione** di una funzione
	- **permane** per tutto il tempo in cui la funzione è in **esecuzione**
	- è distrutto (**deallocato**) al termine dell'esecuzione della funzione stessa
- Ad **ogni chiamata** di funzione viene **creato un nuovo record**, specifico per quella chiamata di quella funzione
- La dimensione del record di attivazione
	- varia da una funzione all'altra
	- per una data funzione, è fissa e calcolabile a priori

#### **Funzioni che chiamano altre funzioni** danno luogo a una **sequenza di record di attivazione**

- allocati secondo l'ordine delle chiamate
- deallocati in ordine inverso

La sequenza dei link dinamici costituisce la cosiddettacatena dinamica, che rappresenta la storia delle attivazioni ("chi ha chiamato chi")

Per catturare la semantica delle chiamate annidate (unafunzione che chiama un'altra funzione che...), l'area di memoria in cui vengono allocati i record di attivazione deve essere gestita *come una pila* 

#### **STACK**

Una struttura dati gestita con politica LIFO (Last In, First Out - l'ultimo a entrare è il primo a uscire)

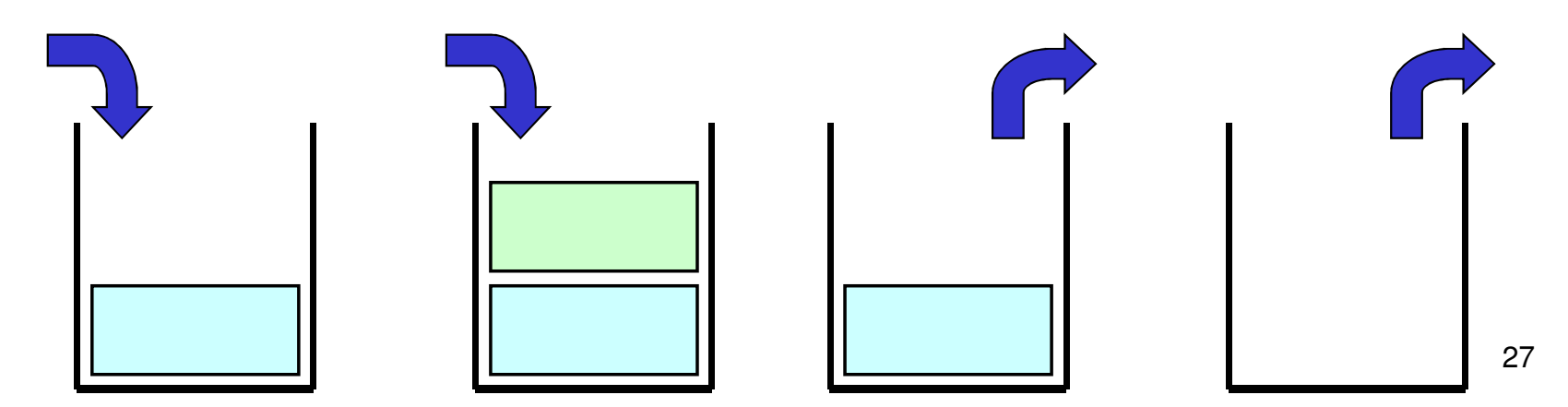

Normalmente lo STACK dei record di attivazione si disegna nel modo seguente

> **sequenza attivazioni**

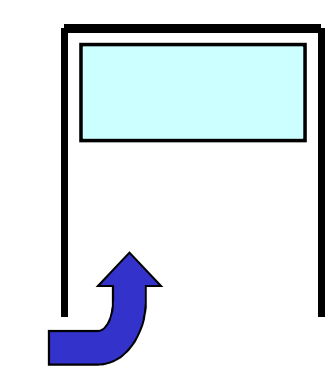

Quindi, se la funzione A chiama la funzione B lo stack evolve nel modo seguente

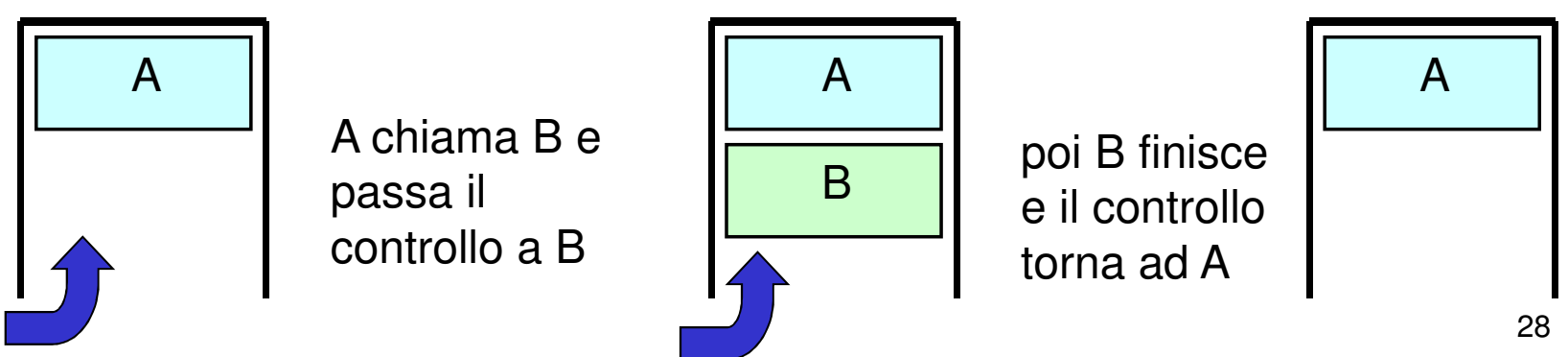

#### **ESEMPIO DI CHIAMATE ANNIDATE**

#### **Programma:**

```
int R(int A) { return A+1; }int Q(int x) { return R(x); }int P(void) { int a=10; return Q(a); }int main() { int x = P(); }
```
**Sequenza chiamate:**

 $SO \to \text{main } \to P() \to Q() \to R()$ 

### **ESEMPIO DI CHIAMATE ANNIDATE**

#### **Sequenza chiamate:**

 $SO \to \text{main } \to P() \to Q() \to R()$ 

**sequenza attivazioni**

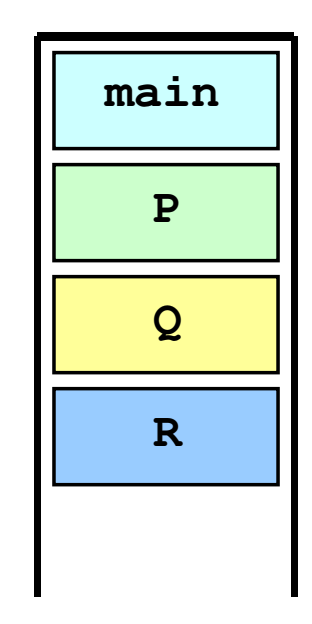

### **ESEMPIO: FATTORIALE**

```
int fact(int n) {
if (n<=0) return 1 
else return n*fact(n-1); }
```

```
int main(){
   int x, y;x = 2;
y = fact(x);}
```
NOTA: anche **main()** è una funzione

### **ESEMPIO: FATTORIALE**

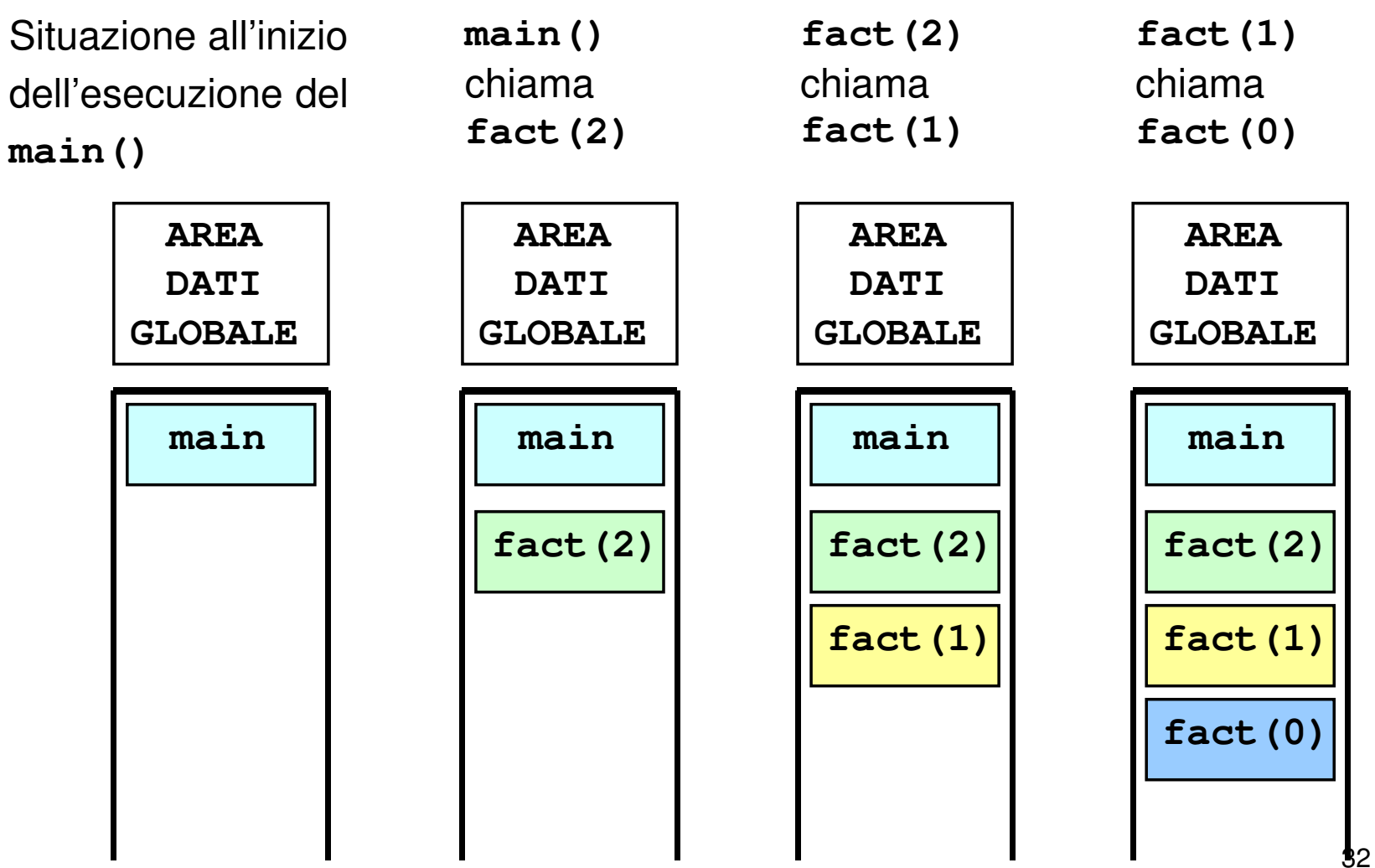

### **ESEMPIO: FATTORIALE**

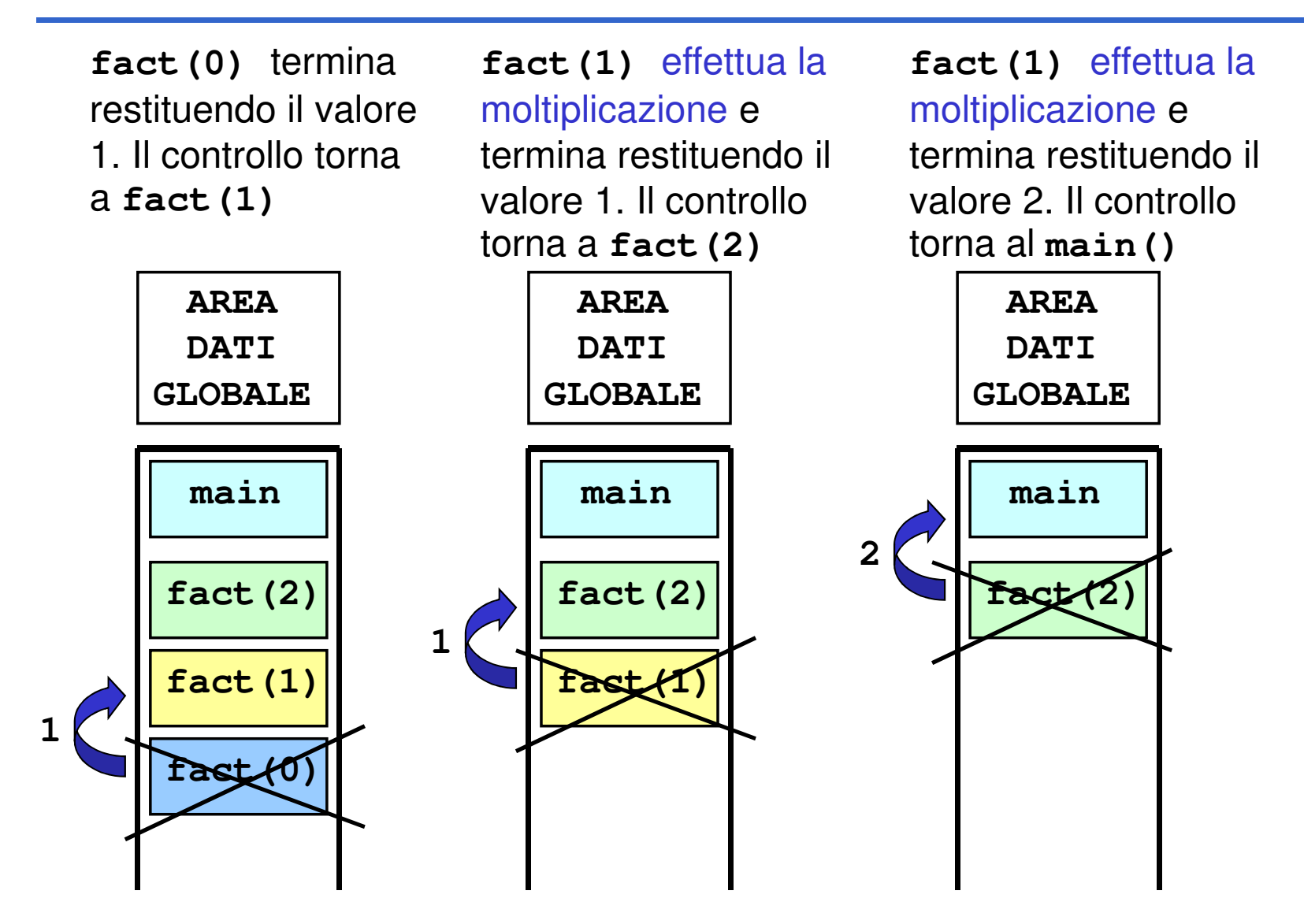

### **RECORD DI ATTIVAZIONE IN DETTAGLIO**

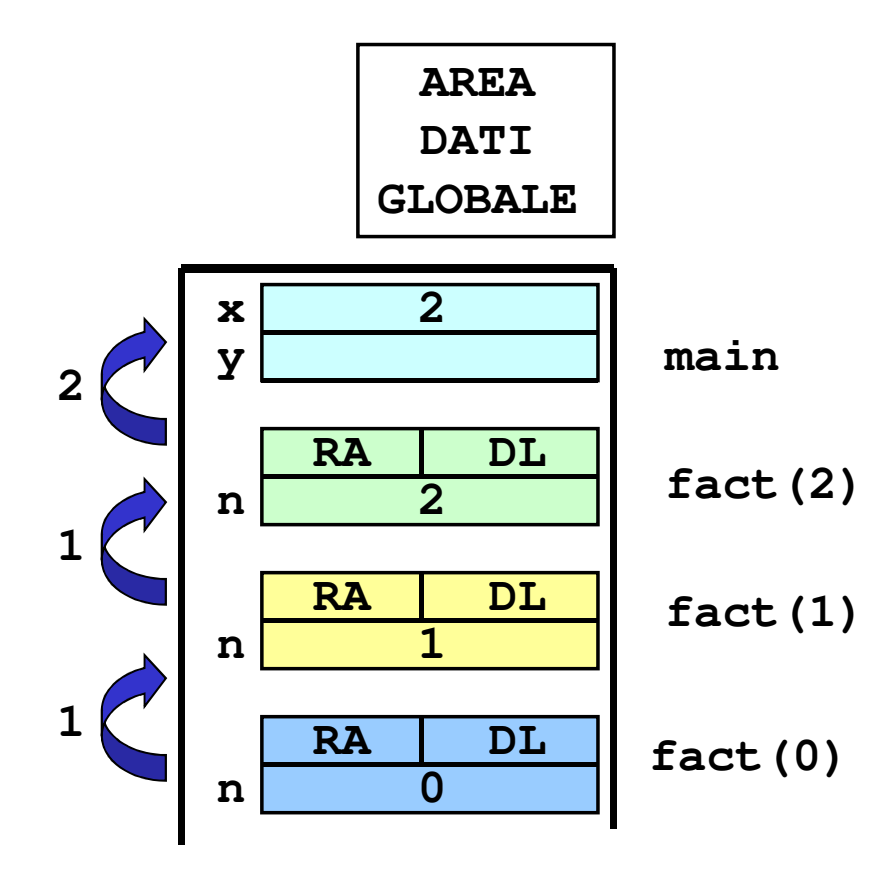

### **RICORSIONE vs. ITERAZIONE**

A volte processi computazionali **ricorsivi** rispecchiano meglio il problema e/o la **soluzione del problema** (ad es. strutture dati ricorsive quali liste - le vedremo nel dettaglio più avanti...)

#### **MA:**

nei processi computazionali **ricorsivi** ogni funzione che effettua una chiamata ricorsiva deve **aspettare il risultato del servitore** per **effettuare operazioni su questo**; solo **in seguito può terminare**

 **Maggiore occupazione di memoria per record attivazione** a meno di "ottimizzazioni" da parte del compilatore (*tail recursion optimization* non presente in C e Java, ma utilizzata in Prolog)